## Tableaux Entrées-Sorties (A)

Remplissez les cases vides. Utilisez les colonnes du milieu pour montrer votre démarche.

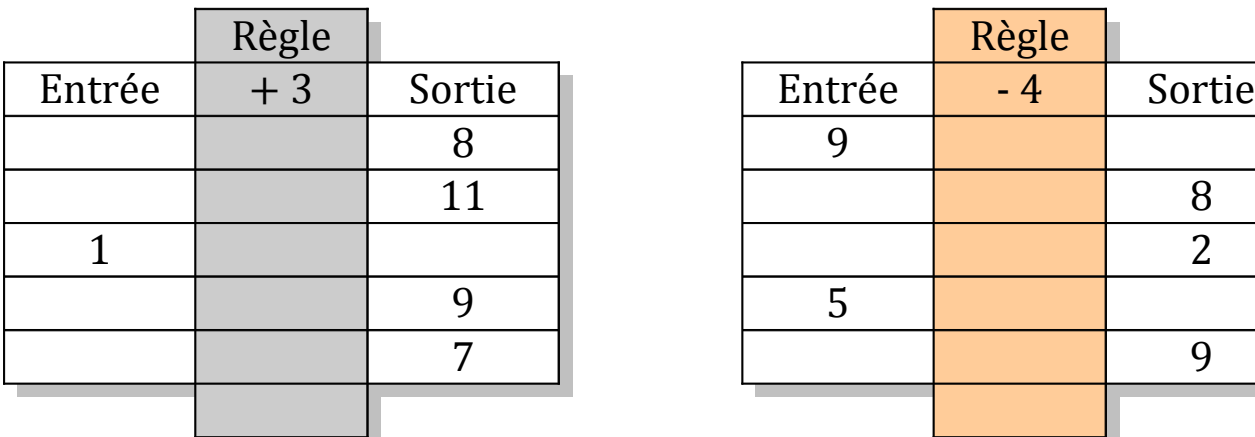

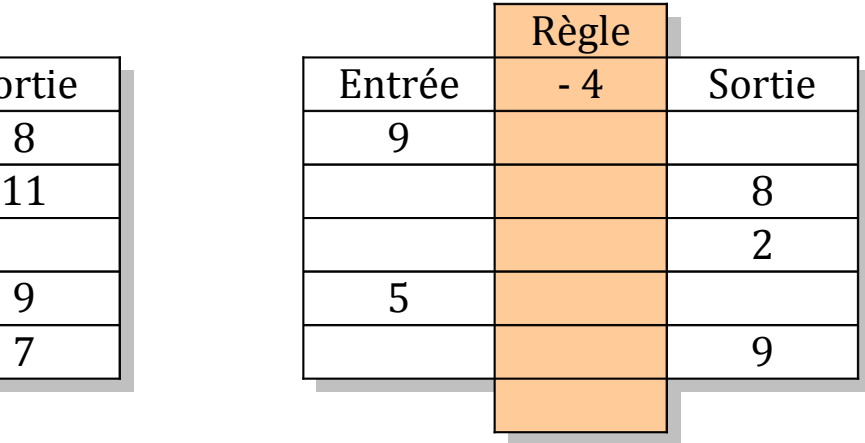

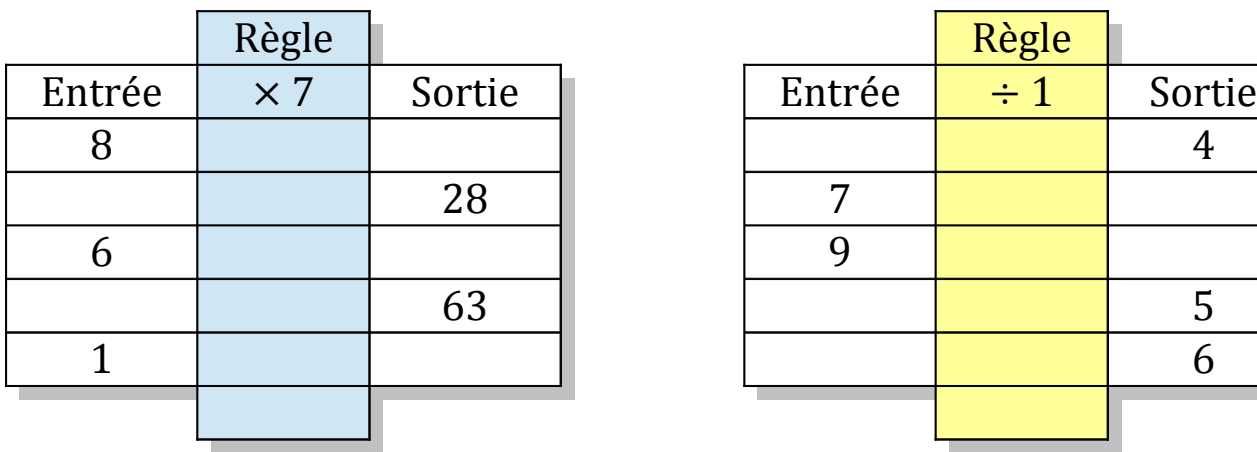

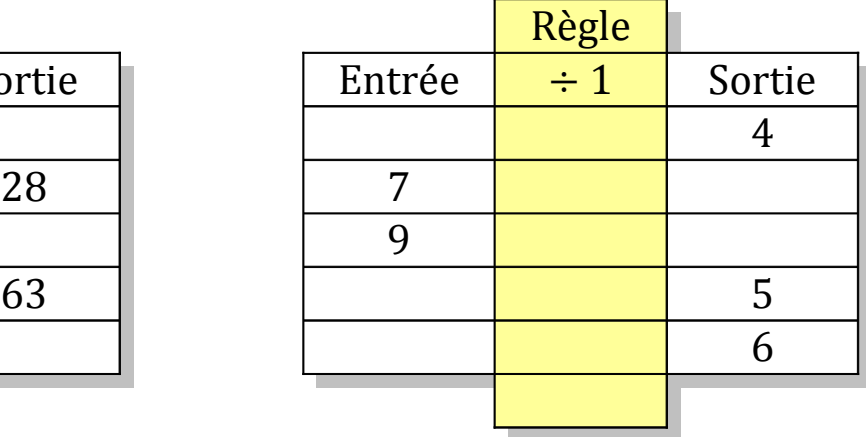

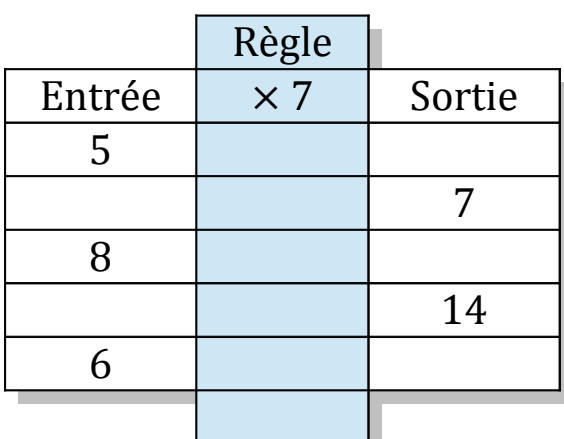

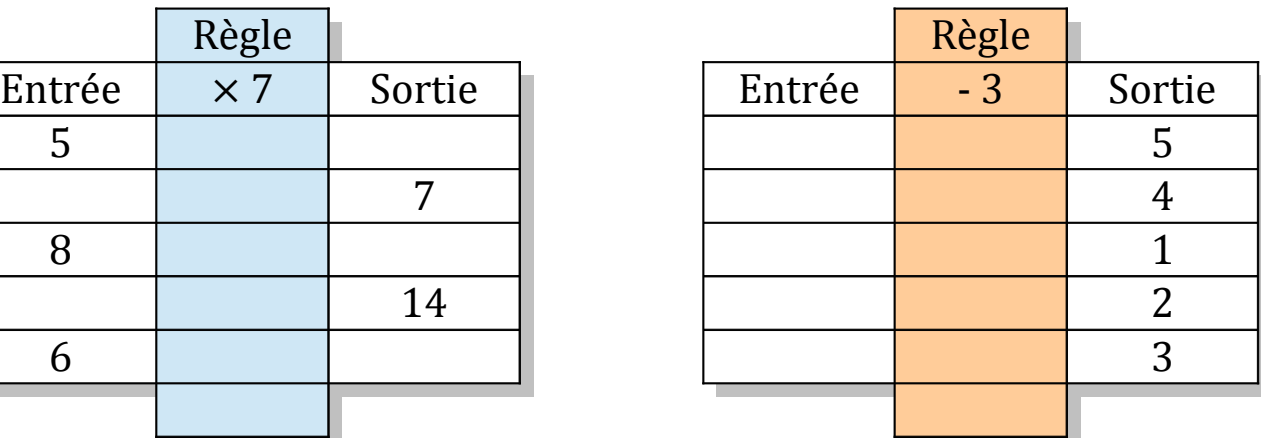